# *Robert Lehmann, Magnus Reif* und *Timo Wollmershäuser*

# **ifoCAST: Der neue Prognosestandard des ifo Instituts**

Die Beurteilung der gesamtwirtschaftlichen Entwicklung am aktuellen Rand ist von zentraler Bedeutung und Ausgangspunkt jeder Konjunkturprognose. Dabei müssen von jedem Prognostiker zunächst drei Fragen beantwortet werden: 1.) Wie können aus der Vielzahl von Konjunkturindikatoren, die potentiell für die BIP-Schätzung bzw. -Prognose zur Verfügung stehen, die geeignetsten ausgewählt werden? 2.) Wie können diese Konjunkturindikatoren, die in unterschiedlicher zeitlicher Frequenz (Monate oder Quartale) vorliegen und üblicherweise unterschiedliche Publikationszeitpunkte aufweisen, in geeignter Weise verdichtet und gleichzeitig für die BIP-Schätzung bzw. -Prognose berücksichtigt werden? 3.) Wie verändert sich die BIP-Schätzung bzw. -Prognose mit der Veröffentlichung neuer Indikatoren?

### **ARCHITEKTUR DES NEUEN ANSATZES**

Im Gegensatz zum ursprünglichen Prognoseansatz aus dem Jahr 2009 greift ifoCAST auf eine deutlich größere Grundgesamtheit an Konjunkturindikatoren zu (aktuell etwa 300 Variablen), um eine Vielzahl unterschiedlicher Konjunktursignale zu berücksichtigen. Im ersten Schritt werden aus dieser Grundgesamtheit mittels eines Machine-Learning-Selektionsmechanismus die geeignetsten Indikatoren ausgewählt. Im zweiten Schritt wird mit dieser Auswahl an Indikatoren ein dynamisches Faktormodell (DFM) zur Schätzung bzw. Prognose des BIP am aktuellen Rand spezifiziert. Dadurch unterscheidet sich ifoCAST vom bisherigen Ansatz, der auf einer Vielzahl von Einzelmodellen aufbaute. Zur Schätzung des dynamischen Faktormodells wird auf Bayesianische Methoden zurückgegriffen, die eine komplexere Modellstruktur im Vergleich zu Standardtechniken zulassen. So werden sowohl den individuellen Schwankungsmustern verschiedener Zeitreihen Rechnung getragen, als auch die Unterschiede in den Vor- bzw. Nachlaufeigenschaften der Indikatoren modelliert. Zudem kann die Bayesianische Schätzung dem Umstand der Modell- und Prognoseunsicherheit Rechnung tragen. Zuletzt unterscheiden sich die Ansätze hinsichtlich der Modellierung unterschiedlicher Frequenzen der Indikatoren. Der ursprüngliche Ansatz des ifo Instituts sah eine univariate Prognose der höherfrequenten Zeitreihen (monatlich) bis zum Ende des Prognosehorizonts und eine anschließende Aggregation auf die niedrigere Frequenz (Quartale) vor. Demgegenüber wird ifoCAST direkt auf der höchsten Indikatorfrequenz spezifiziert und »fehlende« Be-

# **IN KÜRZE**

**Mit dem Prognosetool IFOCAST – einer Wortschöpfung aus ifo und Forecast – stellte das ifo Institut im Jahr 2009 seinen damaligen Ansatz für die Beurteilung der konjunkturellen Entwicklung am aktuellen Rand vor (vgl. Carstensen et al. 2009). Nunmehr ist es an der Zeit, die Prognosearchitektur des ifo Instituts auf einen neuen Standard umzustellen, der sich auf die Entwicklung der wirtschaftswissenschaftlichen Literatur der vergangenen zehn Jahre stützt. Unter der neuen Marke ifoCAST (IFOCAST 2.0) schätzt und prognostiziert das ifo Institut ab sofort das deutsche Bruttoinlandsprodukt (BIP) am aktuellen Rand und stellt die Ergebnisse im Rahmen seiner Konjunkturprognosen der Öffentlichkeit zur Verfügung.**

obachtungen mittels eines Filterverfahrens (des sog. Kalman-Filters) geschätzt. Im dritten Schritt wird die Veränderung der Schätzung bzw. Prognose des BIP für ein bestimmtes Quartal über die Zeit hinweg analysiert. Dabei wird mit Hilfe einer sog. News-Zerlegung der Einfluss der Abweichung der tatsächlichen Veränderung der Konjunkturindikatoren von ihrer im Zuge der Modellschätzung prognostizierten Veränderung auf das BIP analysiert.

### **SCHÄTZUNG UND PROGNOSE AM AKTUELLEN RAND**

Die Prognosearchitektur von ifoCAST ist speziell auf die Schätzung und Prognose des deutschen BIP am aktuellen Rand ausgelegt. Hierzu muss zunächst definiert werden, was im neuen Ansatz unter »aktuellem Rand« verstanden wird. In Abbildung 1 ist die Schätzung und Prognose des deutschen BIPs mittels ifoCAST schematisch anhand zwei unterschiedlicher Prognosezeitpunkte  $T_o$  und  $T_1$  dargestellt. Bei den beiden Prognosezeitpunkten handelt es sich bspw. um die Veröffentlichung des ifo Geschäftsklimaindex für den März eines Jahres ( $\mathcal{T}_o$ ) oder um die Außenhandelsstatistik des Statistischen Bundesamts für den Februar des gleichen Jahres (T<sub>1</sub>), sofern das BIP für das abgelaufene Quartal noch nicht durch das Statistische Bundesamt veröffentlicht wurde. Zwischen den beiden Prognosezeitpunkten gilt das 1. Quartal kalendarisch zum Zeitpunkt *T* als abgelaufen, wäh-

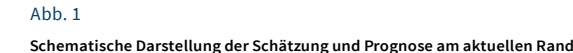

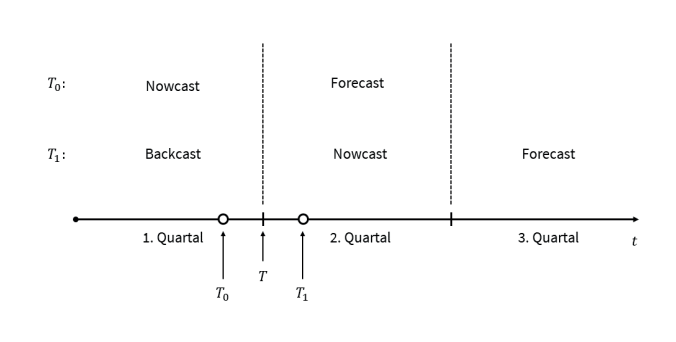

Die Abbildung zeigt schema�sch die Prognoseerstellung des ifo Ins�tuts über die Zeit (t). Dabei wird zwischen den Prognosezeitpunkten T<sub>o</sub> und T<sub>ı</sub> unterschieden.<br>Quelle: Darstellung des ifo Instituts.

rend es aufgrund von Publikationsverzögerungen der amtlichen Statistik rechnerisch noch nicht vollständig erfasst ist.

Im Rahmen von ifoCAST ist der »Nowcast« als die Schätzung des deutschen BIP für das jeweils laufende Quartal definiert; in Abbildung 1 entspricht dies dem 1. Quartal zum Prognosezeitpunkt T<sub>o</sub> und dem 2. Quartal zum Prognosezeitpunkt *T*<sub>1</sub>. Die Prognose des deutschen BIP mit einem Horizont von einem Quartal wird als »Forecast« bezeichnet, der im vorliegenden Beispiel entweder dem 2. Quartal ( $\mathcal{T}_o$ ) oder dem 3. Quartal ( $\mathcal{T}_1$ ) entspricht. Bis zur Schnellmeldung des Statistischen Bundesamt, die

30 Tage nach Ablauf eines Quartals veröffentlicht wird (*T* + 30), erstellt das ifo Institut weiterhin Schätzungen für das deutsche BIP im abgelaufenen Quartal. Diese werden als »Backcast« bezeichnet. Nach Veröffentlichung der detaillierten Ergebnisse der Inlandsproduktberechnung (*T* + 55) verschiebt sich der Prognosezyklus und damit die Definition für den »aktuellen Rand« zeitlich um ein Quartal nach vorn.

### **INDIKATORAUSWAHL**

Die regelmäßige Konjunkturanalyse erfordert, Informationen aus einer möglichst großen Anzahl an Wirtschaftsbereichen und Indikatorkategorien zu berücksichtigen. Diese können dann mittels des DFM verdichtet werden. Die Grundlage bildet ein Datensatz, der derzeit in etwa 300 Variablen umfasst. Während es prinzipiell möglich ist, den gesamten Datensatz für die Modellschätzung zu verwenden, haben Studien gezeigt, dass die Prognosegüte von Faktormodellen durch die Selektion geeigneter Variablen gesteigert werden kann (vgl. bspw. Boivin und Ng 2006 oder Alvarez et al. 2016). Um die geeignetsten Indikatoren für die Prognose zu filtern, kommt daher im Vorfeld der Prognose das von Bai und Ng (2008) für die ökonomische Analyse erstmals eingesetzte Elastic-Net-Verfahren zum Einsatz, das zur Klasse der Machine-Learning-Algo-

Tab. 1

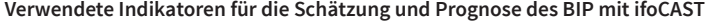

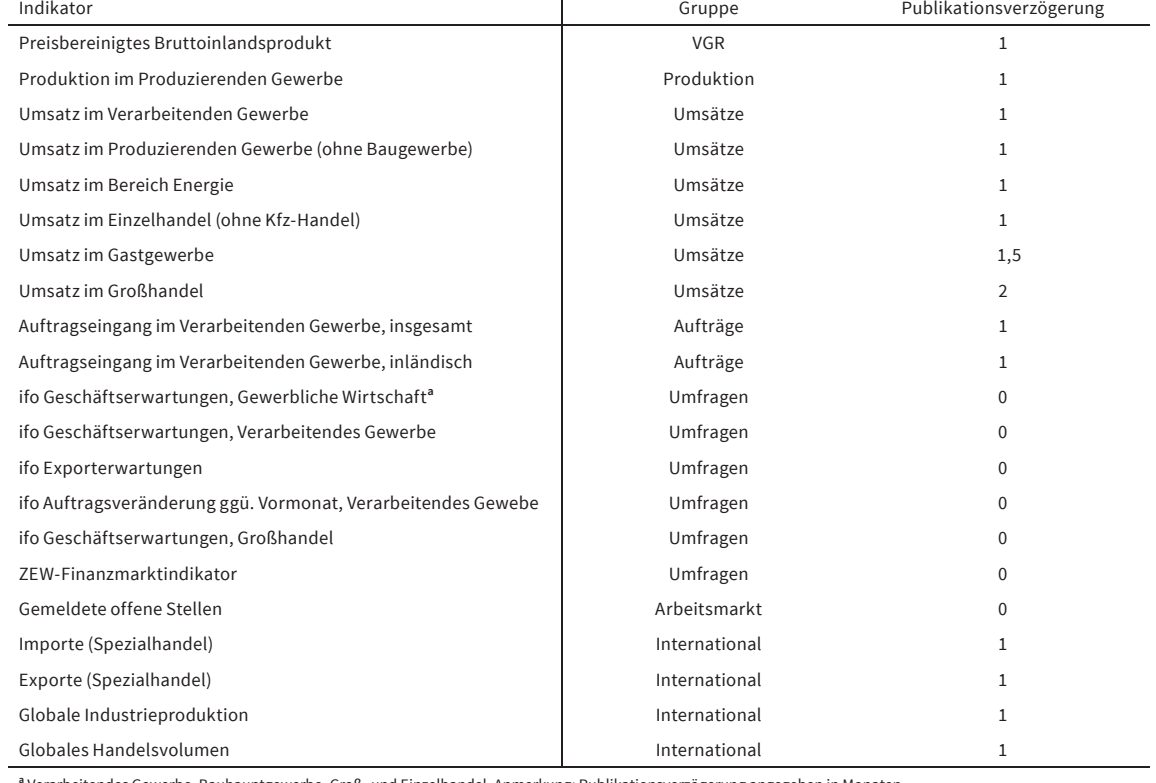

**a** Verarbeitendes Gewerbe, Bauhauptgewerbe, Groß- und Einzelhandel. Anmerkung: Publikationsverzögerung angegeben in Monater

Quelle: Bundesagentur für Arbeit; CPB Netherlands Bureau for Economic Policy Analysis; ifo Konjunkturumfrage; Statistisches Bundesamt; ZEW-Finanzmarktreport.

rithmen zählt (vgl. Box: Elastic-Net). Mit diesem Selektionsmechanismus werden derzeit 21 Konjunkturindikatoren für die Prognose mit ifoCAST ausgewählt, die zur vereinfachten Darstellung sieben Gruppen zugeordnet werden: Volkswirtschaftliche Gesamtrechnungen (VGR), Produktion, Umsätze, Aufträge, Umfragen, Arbeitsmarkt und International (vgl. Tab. 1).

Die Auswahl deckt einen großen Teil der wirtschaftlichen Aktivität in Deutschland ab. Dabei werden neben Variablen aus dem Verarbeitenden Gewerbe auch Indikatoren berücksichtigt, die den Binnen- und den Außenhandel und damit die Verflech-̂ ̂ tung der deutschen Wirtschaft mit der Weltwirtschaft ̂ ̂ widerspiegeln. Des Weiteren beinhaltet der Datensatz Indikatoren, die sowohl einen hohen Gleichlauf mit

### {(1, 2, )} = (y − X)2 + 1 ∑|| {(1, 2, )} = (y − X)2 + 1 ∑|| **ELASTIC-NET**(̂) = (̂) + (̂, )

=1

۰

=1

{(1, 2, )} = (y − X)2 + 1 ∑||

=1

+ 2 ∑ 2 ,

۲

2 .

=1

Das von Zou und Hastie (2005) entwickelte Elastic-Net ist eine Methode zur Variablenselektion und gehört zur Gruppe der sog. »soft-thresholding«-Ansätze.<sup>1</sup> Ursprünglich wurden diese im Bereich der Biostatistik angewendet, um bspw. zu ermitteln, welche Gene in einem DNA-Microarray genutzt werden können, um das Auftreten bestimmter Krankheiten zu prognostizieren. Bai and Ng (2008) wendeten das Verfahren erstmalig für die Prognose makroökonomischer Größen an. Die Autoren zeigen, dass die Prognosegüte von Diffusionsindizes durch die Auswahl geeigneter Indikatoren (sog. targeted predictors) mittels »softthresholding«-Ansätzen (insbesondere dem Elastic-Net) gesteigert werden kann. Die Grundidee dieser Ansätze ist es, den mittleren quadratischen Fehler (mean squared error: MSE) einer Regression im Vergleich zu einer klassischen KQ-Schätzung zu verringern. Der MSE eines Schätzers  $\beta$  kann dabei wie folgt dargestellt werden:

# $MSE(\hat{\beta}) = VAR_{\beta}(\hat{\beta}) + BIAS_{\beta}(\hat{\beta}, \beta)^{2}.$

 Der erste Term (die Varianz des Schätzers) misst, wie Term ist die Verzerrung (DIAS) des Schatzers und Die gleich null, die Varianz jedoch hoch. »soft-threshol-<br>Jinaaloosiese van die van die van die van die van die van die van die van die van die van die van die van die aum mod za rudazierem, maem die vanamz des ochet Elastic-Net-Schätzer  $\beta^{EN}$  durch die Lösung eines Opzerrte Schätzer (wie den KQ-Schätzer) ist der BIAS Term ist die Verzerrung (BIAS) des Schätzers und genen nam, die vananz jedoch noem «sort miesnot»<br>ding«-Ansätze zielen dementsprechend darauf ab, ≈ 300 timierungsproblems, das den KQ-Schätzer um sog. 2 effizient der Parameter geschätzt wird. Der zweite den MSE zu reduzieren, indem die Varianz des Schät-̂ dazu steigt. Analog zur KQ-Schätzung ergibt sich der Strafterme erweitert: .  $($   $)$   $($   $)$   $($   $)$   $($   $)$   $($   $)$   $($   $)$   $($   $)$   $($   $)$   $($   $)$   $($   $)$   $($   $)$   $($   $)$   $($   $)$   $($   $)$   $($   $)$   $($   $)$   $($   $)$   $($   $)$   $($   $)$   $($   $)$   $($   $)$   $($   $)$   $($   $)$   $($   $)$   $($   $)$   $($   $)$   $($   $)$   $($ 

$$
\beta^{EN} = \underset{\beta}{\arg\min} \{ L(\delta_1, \delta_2, \beta) \} = (\mathbf{y} - \mathbf{X}\beta)^2 + \delta_1 \sum_{k=1}^K |\beta_k| + \delta_2 \sum_{k=1}^K \beta_k^2,
$$

<sup>1</sup> Die Bezeichnung Elastic-Net soll dabei auf ein dehnbares Fischernetz verweisen, das in der Lage ist, alle großen Fische zu fangen unt<br>gleichzeitig die kleinen entweichen lässt (vgl. Zou und Hastie 2005). netz verweisen, das in der Lage ist, alle großen Fische zu fangen und Der Vektor  $y = (y_1, ..., y_T)'$  enthält die (standardisierte) Matrix  $X = (X_1, ..., X_T)'$  enthält die (standardisierten) ≈naang aan gaantalen equene aggregien nanden Indika-<br>Anzahl der maximal in Betracht kommenden Indika-Zielvariable (in unserem Fall die BIP-Verlaufsrate). Die entstand in die entstand verwyse von die entstand verw<br>Die entstand verwyse von die entstand verwyse von die entstand verwyse von die entstand verwyse von die entst bildung auf Quartalsfrequenz aggregiert wurden. Die monatlichen Indikatoren, die mittels Durchschnittstoren entspricht  $K \approx 300$ . (\*) + (\*) + (\*) + (\*) + (\*) + (\*) + (\*) + (\*) + (\*) + (\*) + (\*) + (\*) + (\*) + (\*) + (\*) + (\*) + (\*) + (\*) + (\*) + (\*) + (\*) + (\*) + (\*) + (\*) + (\*) + (\*) + (\*) + (\*) + (\*) + (\*) + (\*) + (\*) + (\*) + (\*) + (\*) + (\*

der EASSO-Schatzung, die die Eigenschaft nat, ein-<br>zelne Koeffizienten auf exakt null zu schätzen und nomergiere die Eigenschaft hat, ein-<br>der LASSO-Schätzung, die die Eigenschaft hat, ein- $(1, 10)$  Diese bietet den vorten, noch  $r$  $-9$  $\frac{2}{2}$   $\frac{1}{2}$   $\frac{1}{2}$  2 X = (X1, … , XT)′ 2 = 0 Diese bietet den Vorteil, hoch korrelierte Indikatoren  $\circ$  -, 2 , ≈ 300 verarbeiten zu können (sog. Grouping-Effekt). Wie von = arg min {(1, 2, )} = (y − X)2 + 1 ∑|| Elanzeiten zu nomien (obg. biouping zinen, met eine zeiten zu nomien (obg. biouping zinen, met eine {(1, 2, )} = (y − X)2 + 1 ∑|| + 2 ∑ 2 , 2 = 0 zahl der gewünschten Variablen und einen Wert für man – statt Werte für  $\delta_1$  und  $\delta_2$  zu wählen – die An- $\delta_2$  wählt, der in der Praxis häufig mittels Kreuzvalidierungsverfahren bestimmt wird. n entspricht *K ≈* 300.<br>Der erste Strafterm stellt den sog. LASSO-Penalty Tibshirani 1996). Dieser wird mit steigender Summe der Absolutbetrage der Roemziellen alliso gewielt.<br>ger. Der zweite Strafterm ist der sog. Ridge-Penalty Summe der Koeffizientenquadrate zunimmt. Die Pa-1998 Selection Operator) dar (vgl. (Least Absolute Shrinkage Selection Operator) dar (vgl. der beiden Strafterme. Ist  $\delta_1 = 0$  entspricht  $\beta^{EN}$  dem der Absolutbeträge der Koeffizienten umso gewichtien zu zuene Suurtenn ist der sog. mage i ender  $I$  and  $\delta_2$  spezifizieren das relative Gewicht Ridge-Schätzer; für  $\delta_2 = 0$  entspricht  $\beta^{EN}$  dem LASSOsomit die informativen Indikatoren identifiziert. Bei Schätzer. Bei steigendem relativem Gewicht von  $\delta_1$ konvergiert die Elastic-Net-Lösung somit zur Lösung Elastic-Net-Lösung zur Lösung der Ridge-Schätzung. uber die positiven Eigensendren beider Sendtzer, d.m.,<br>es schätzt einige Koeffizienten auf exakt null und kann zeigen die Autoren, dass das Elastic-Net in ein LASSO (2004) eingeführten Least-Angle-Regression (LARS)  ${\sf in}$  = (y  ${\sf I}$ )  ${\sf I}$  = (y  ${\sf I}$ )  ${\sf I}$  = (y  ${\sf I}$ )  $s$ somt die missinativen manatoren rachtmarent. Der steigendem relativen Gewicht von  $\delta_2$  konvergiert die 1 hoch korrelierte Indikatoren verarbeiten.<sup>2</sup> Überdies 2 überführt und die Lösung mittels der von Efron et al. bestimmt werden kann. Diese hat den Vorteil, dass y dia manana amin'ny faritan'i Eure-de-France.<br>I≠ve der sog. Ridge-Pen über die positiven Eigenschaften beider Schätzer, d.h., verarbeiten zu<br>–

Schätzer kann zum einen lediglich so viele Prädiktoren wählen, wie **<sup>2</sup>** Der Ridge-Schätzer kann keine Variablenauswahl vornehmen, da Koeffizienten nicht exakt auf null geschätzt werden. Der LASSO-Beobachtungen vorliegen. Zum anderen tendiert der LASSO-Schätzer dazu, aus einer Gruppe hoch korrelierter Prädiktoren einen beliebigen Prädiktor zu wählen.

dem BIP (z. B. Produktion und Umsätze) als auch einen gewissen Vorlauf (z. B. ifo Geschäftserwartungen, Auftragseingänge) aufweisen.

Die berücksichtigten Indikatoren unterliegen unterschiedlichen Publikationsverzögerungen (in Monaten). Während Befragungsdaten bereits am jeweiligen Monatsende vorliegen, stehen die Daten der amtlichen Statistik erst mit ein bis zwei Monaten Verzögerung zur Verfügung. Dieser Umstand wird sowohl bei der Definition der Schätzung und Prognose am aktuellen Rand als auch im dynamischen Faktormodell explizit berücksichtigt.

## **DYNAMISCHES FAKTORMODELL UND NEWS-ZERLEGUNG**

Das dynamische Faktormodell gehört zu der Modellklasse, die über die Identifikation der gemeinsamen Variation mehrerer Variablen versuchen, die Dimension großer Datenmengen zu reduzieren (vgl. Box: Dynamisches Faktormodell). In der ökonomischen Zeitreihenanalyse kommen diese Modelle bereits seit Längerem zum Einsatz. So zeigen bereits Geweke (1977) sowie Sargent und Sims (1977) (für die USA), dass sich ein Großteil der Variation makroökonomischer Größen mit einer geringen Zahl von nicht beobachtbaren Faktoren erklären lässt. Damit stehen Faktormodelle in direktem Bezug zur Definition des Konjunkturzyklus nach Burns und Mitchell (1946).**<sup>1</sup>** Giannone et al. (2008) zeigen, dass sich ein (dynamisches) Faktormodell dabei nicht nur für die Beschreibung des Konjunkturzyklus, sondern auch für dessen Prognose eignet.

Die Fähigkeit, große und unregelmäßige Datensätze zusammenzufassen und daraus eine akkurate BIP-Prognose abzuleiten, wurde bereits für zahlreiche Länder nachgewiesen, weshalb Faktormodelle zurzeit als Goldstandard in der akademischen Nowcasting-Literatur gelten (vgl. Giannone et al. 2008 für die USA, Schumacher und Breitung 2008 für Deutschland, Camacho und Péréz-Quirós 2010 für den Euroraum, Bragoli 2017 für Japan, Bragoli und Modugno 2017 für Kanada sowie Dahlhaus et al. 2017 für die BRIC-Länder). ifoCAST erweitert dabei das klassische dynamische Faktormodell um zwei Komponenten. Erstens wird dem trendmäßigen Rückgang der kurzfristigen Schwankungen, der für die meisten makroökonomischen Größen beobachtbar ist, Rechnung getragen. Viele Studien zeigen, dass das Modellieren dieser sog. stochastischen Volatilität zu signifikant präziseren Punkt- und Dichteprognosen führt (vgl. Clark 2011; D'Agostino et al. 2013; Marcellino et al. 2016; Heinrich und Reif 2020). Zweitens modelliert ifoCAST variablenspezifische Vor-, Nach- und Gleichlaufeigenschaften der Indikatoren. Damit wird verhindert, dass die Variablen nur kontemporär auf den identifizierten Faktor wirken können und die dynamische Anpassung an ei-

nen Konjunkturschock (d.h. ein Schock, der den gemeinsamen Faktor trifft) für alle Variablen identisch ist.

Darüber hinaus ermöglicht die dynamische, mulitvariate Struktur des Faktormodells, den Einfluss neuer Informationen auf alle im Modell enthalten Variablen zu ermitteln und somit in Echtzeit Prognoseanpassungen nachzuverfolgen (vgl. Box: News-Zerlegung). Das Modell wird mittels Bayesianischer Methoden geschätzt. Im Gegensatz zur frequentistischen Schätzung zielt die Bayesianische Schätzung nicht darauf ab, Punktschätzer, sondern die Verteilung des Punktschätzers auf Basis der beobachteten Daten (A-posterior-Verteilung) zu bestimmen. Verglichen mit der frequentistischen Schätzung bietet die Bayesiansiche Schätzung zwei Vorteile: Zum einen können der Schätzung zusätzliche Informationen, die nicht direkt auf den Daten beruhen, zugeführt werden (A-priori-Verteilung). Durch diese zusätzlichen Informationen können komplexere Modelle geschätzt werden, als es frequentistische Methoden erlauben. Zum anderen kann aus der A-posterior-Verteilung der Koeffizienten die Verteilung der Modellprognosen abgeleitet werden. Aus dieser kann dann sowohl eine Punktprognose (in der Regel der Mittelwert oder Median der Verteilung) als auch die Unsicherheit um die Punktprognose (bspw. durch ein 90%-Prognoseintervall) ermittelt werden.

### **WANN WERDEN NEUE PROGNOSEN MIT IFOCAST ERSTELLT UND VERÖFFENTLICHT?**

Zukünftig wird das ifo Institut die Schätzungen und Prognosen für das deutsche BIP, die sich aus ifoCAST ergeben, regelmäßig erstellen und im Rahmen seiner Konjunkturprognosen veröffentlichen.**<sup>2</sup>** Die Zeitpunkte für die Erstellung sind wie folgt festgelegt:

- 1. monatliche Veröffentlichung der amtlichen Außenhandelsstatistik,
- 2. monatliche Veröffentlichung des ifo Geschäftsklimaindex,
- 3. vierteljährliche Veröffentlichung der detaillierten Ergebnisse der Inlandsproduktberechnung (BIP-Detailmeldung).

Zur Veröffentlichung der amtlichen Außenhandelsstatistik, die üblicherweise zwischen dem 7. und dem 9. eines Monats erfolgt, sind die in das Modell eingehenden Konjunkturindikatoren des Statistischen Bundesamtes und anderer Quellen mit einer Publikationsverzögerung von einem Monat verfügbar (Produktion, Umsätze, Aufträge, Arbeitsmarkt, International; vgl. Tab. 1); die Ausnahmen bilden nur die Umsätze im Gastgewerbe und im Großhandel. Demzufolge dient dieser Termin dazu, die Prognoseanpassung im Lichte neuer (amtlicher) Daten darzustellen. Der Einfluss

**<sup>1</sup>** Burns und Mitchell (1946) definieren einen Konjunkturzyklus als die wiederkehrende (jedoch nicht regelmäßige) Schwankung, die gleichzeitig in einer Vielzahl von Variablen festzustellen ist.

**<sup>2</sup>** Die Schätzungen und Prognosen aus ifoCAST müssen nicht

zwangsläufig mit den abgestimmten Werten aus den ifo Konjunkturprognosen übereinstimmen, dienen jedoch als deren zentraler Input.

~(0,1),

~(0,1),

~(0,1),

٦

#### .<br>YNAMISCHES FAKTORMODEL =0 , für <sup>=</sup> 1, . . , . (1) ,  $\sim$  1,  $\sim$  1,  $\sim$  1,  $\sim$  1,  $\sim$  1,  $\sim$ (3) **DYNAMISCHES FAKTORMODELL** (2)

(3)

 $\overline{a}$ 

=0 , für <sup>=</sup> 1, . . , . (1)

(3)

 $\overline{a}$ 

 $\overline{a}$ 

Ein dynamisches Faktormodell zerlegt eine Variable  $y_{i,t}$  in einen Faktor  $f_t$  und eine zufällige Komponente spezifiziert<sup>1</sup>:  $u_{i,t}$ : iisches Faktormodell zerlegt eine  $\log \sigma = \log \sigma$ es Faktormodell zerlegt eine Variable<br>. dell zerlegt eine Variable

$$
y_{i,t} = \sum_{s=0}^{S} \lambda_{i,s} f_{t-s} + u_{i,t}, \quad \text{für } i = 1,..,N. \quad (1)
$$
\n
$$
\log \sigma_{n_t}
$$

Der Faktor  $f_t$  beschreibt die gemeinsame Schwanmengefasst werden; die  $N = 21$  verschiedenen Zeit-Femen wurden vorher initters des Erastit-Net-Verfahr-<br>
rens selektiert.  $\lambda_i$  ist die Faktorladung von Variable  $i$ , Sch  $z = S$ , and the contract of the section of  $y_t$  ist) fließen somit  $(z, B, \text{des } BP, \text{das } \text{Teil} \text{ des } \text{Vektors } y_t$  ist) fließen somit allen anderen Variablen ein. Ziel des Modells ist es daner, den Faktor moglichst prazise zu identifizieren. Sem zweck<br>In klassischen Faktormodellen wird S in der Regel auf frequente \ 2008; Bańbura et al. 2011 oder Marcellino et al. 2016). Σadroz die Variablen wirkt. Wie von D'Agostino et al. (2016) fe »Zwangsjacke« wirken. Zum einen impliziert sie, dass alle Variablen in  $y_t$  die gleichen Vor-, Gleich- oder als und van die einem myt die geleinen vor ; siehen bach<br>Nachlaufeigenschaften mit dem Konjunkturzyklus<br>haben 7um anderen felst aus € − 0, dass die duna  $\overline{\ }$ mische Anpassung der Variablen auf einen exogenen auf der den Koningkrungsbesorten auf der den Koningkrung der Variablen auf einen exogenen auf der den Koningkrung der Variablen auf der den Koningkrung der Variablen und d samen Faktor trifft) identisch ist. ifoCAST sieht daner von dieser Restriktion ab und setzt *s* = 6. Damit S<br>können Realisationen des Faktors, die bis zu sechs d  $l_{\rm c}$ ,  $l_{\rm c}$  ,  $l_{\rm c}$  ,  $l_{\rm c}$  ,  $l_{\rm c}$  ,  $l_{\rm c}$ beschrieben, kann diese Restriktion jedoch wie eine ∧Modell v<br>Dwangsjacke« wirken. Zum einen impliziert sie, dass πgarithmi« kung von N Zeitreihen, die in dem Vektor  $y_t$  zusam-für  $i = 1, ..., N$ .  $reihen$ d.h. die Sensitivität der gemeinsamen Komponente auch einzelne Varia der gemeinsamen Komponente auch einzelne Varia  $\frac{1}{1}$  between the contract of the property  $\frac{1}{1}$  between the  $\frac{1}{1}$  between the  $\frac{1}{1}$  between the  $\frac{1}{1}$  between the  $\frac{1}{1}$  between the  $\frac{1}{1}$  between the  $\frac{1}{1}$  between the  $\frac{1}{1}$  between  $\$ daher, den Faktor möglichst präzise zu identifizieren. sem Zwe m Russischen Fundsmödelten wird b in der Reger dar-<br>hull gesetzt (siehe bspw. Schumacher und Breitung 2000, Danbura et al. 2011 oder Marcellino et al. 2010). Zauri haben. Zum anderen folgt aus  $S = 0$ , dass die dyna- Murasawa Iniscrie Anpassung der Variabien auf einen exogenen<br>Konjunkturschock (d.h. ein Schock, der den gemein-  $\log Y_{q,t} = \frac{1}{3} (\log \tilde{Y}_{q,t} + \log \tilde{Y}_{q,t})$ log , <sup>=</sup> <sup>1</sup> <sup>3</sup> (log ̃ , + log ̃ ,−1 + log ̃ <sup>3</sup> (log ̃ , log ,−3 = 6 , , = Monate in der Vergangenheit liegen, auf die Varia-, = 21 , <sup>3</sup> (log ̃ , + log ̃ ,−1 + log ̃ <sup>3</sup> (log ̃ , die Vandsten winte von Bingssand et dit (2010)<br>beschrieben, kann diese Restriktion jedoch wie eine Samen Faktor (mit) identisch ist, hocker sieht da-<br>her von dieser Restriktion ab und setzt  $S = 6$ . Damit reihen wurden vorher mittels des Elastic-Net-Verfah-Ensternat der gemeinsamen nom , טיב<br>. bzgl. Variable *i*. Bei der Prognose der Zielvariable  $y_{i,t}$ uber die gemeinsame Komponente Informationen aus allen anderen Variablen ein. Ziel des Modells ist es un log = log −1 + χη,t, χη,t~(0, ωη log ,−3 σηt , Der Faktor sowie die zufälligen Komponenten die Variablen wirkt. Wie von D'Agostino et al. (2016) fehlender I et van die Variablen wirkt. Wie von D'Agostino et al. (2016) blen wirken. Leos, Banbara et al. 2011 ouer marecumo et al. 2010).<br>Dies impliziert, dass der Faktor nur kontemporär auf ab und setzt  $S = 6$ . Damit ,

 $\alpha$  oregressive Prozesse zweiter Ord- $\alpha$ −−∪3<br>∴3 loten wirken.<br>Der Faktor *f<sub>t</sub>* sowie die zufälligen Komponenten , , nung modelliert: log  $\log Y_{q,t}$  = log and the Prozesse zweiter Ord-  $\Delta_3 \log Y_{q,t}$  =  $u_{i,t}$  werden als autoregressive Prozesse zweiter Ord-<br>supermedelliset:

$$
f_t = \phi_1 f_{t-1} + \phi_2 f_{t-2} + \sigma_{\eta_t} \eta_t, \qquad \eta_t \sim N(0,1),
$$
 (2)  
 Durch Eins

$$
u_{i,t} = \rho_{i,1} u_{i,t-1} + \rho_{i,2} u_{i,t-2} + \sigma_{\epsilon_{i,t}} \epsilon_{i,t},
$$
\n
$$
\epsilon_{i,t} \sim N(0,1), \quad \text{für } i = 1,..., N.
$$
\n(B)

Daduit in kann die geschatzte Dynamik der Delden T10− geschatzt.<br>Zesse zur Fortschreibung am aktuellen Rand genutzt <sup>1</sup> Um sicherzustellen,  $\overline{a}$  $\mathbb{C}$  Dadurch kann die geschätzte Dynamik der beiden Prowerden. Für die zeitvariablen Varianzparameter  $\sigma_{\eta_t}$ 

 $z = \frac{1}{2}$  ,  $\frac{1}{2}$  ,  $\frac$  $\mathsf{c}\mathsf{iert}^1$ : , t eine Variable und  $\sigma_{\epsilon_{i,t}}$  werden Zufallsprozesse (sog. Random-Walks)<br>se Komponente – enerifiziertl

i,1 ,−1 + i,2,−2 + , ,

 $l = 1, ..., N$ .

, and the simple state  $\mathcal{L}_\text{c}$  and  $\mathcal{L}_\text{c}$ 

$$
\sum_{s=0}^{S} \lambda_{i,s} f_{t-s} + u_{i,t}, \quad \text{für } i = 1,...,N. \quad (1) \quad \log \sigma_{\eta_t} = \log \sigma_{\eta_{t-1}} + \chi_{\eta,t}, \quad \chi_{\eta,t} \sim N(0, \omega_{\eta}^2), \quad (4)
$$
\n
$$
\log \sigma_{\epsilon_{it}} = \log \sigma_{\epsilon_{it-1}} + \chi_{\epsilon_{i},t} \quad \chi_{\epsilon_{i},t} \sim N(0, \omega_{\eta,i}^2),
$$
\n
$$
\log \sigma_{\epsilon_{it}} = \log \sigma_{\epsilon_{it-1}} + \chi_{\epsilon_{i},t} \quad \chi_{\epsilon_{i},t} \sim N(0, \omega_{\eta,i}^2),
$$
\n
$$
\text{or } f_t \text{ beschreibt die gemeinsame Schwan-}
$$
\n
$$
N \text{ Zeitreihen, die in dem Vektor } y_t \text{ zusammen}
$$
\n
$$
\text{für } i = 1,...,N. \quad (5)
$$

habie v, autobischen die der die gemeindelte Nomponente ausbereiten.<br>In der Zeit variieren. .<br>Diese Spezifikation impliziert, dass die Größe der Schocks, die sowohl die gemeinsame Komponente als

junkturzyklus – en monatlichen Reihe darstellen (vgl. Mariano und Mariano en Mariano III)<br>junkturzyklus – ren monatlichen Reihe darstellen (vgl. Mariano und Mariano III)<br>dass die dyna- – Murasawa 2003): garithmierte) Niveau einer vierteljährlichen Zeitreihe<br>als geometrisches Mittel einer nicht beobechtba Gleich- oder als geometrisches Mittel einer nicht beobachtba-16. Experiment of the theory of the theory of the theory of the theory of the theory of the theory of the theory of the theory of the theory of the theory of the theory of the theory of the theory of the theory of the theo σι προσίπιο σε από τους ο Tentential Deobaemangen in einem noemequentem.<br>http://www.inducture.org/windows/inducture/infacture.org/windows/induction/induction/induction/induction/induction/induction/induction/induction/in arcs<br>equ e al. 2016). Zadrożny 1988). Mittels dieser Annannie lasst sich das<br>nporär auf Problem gemischter Frequenzen zu einem Problem formedizyntas – lon mondthehen heme darstellen (vg. mandho and<br>dass die dyna− – Murasawa 2003): Reger aan die geheurde vaname als eine nonemequente vaname<br>Breitung – mit fehlenden Beobachtungen darstellen lässt (vgl. 5). Zadrozny 1988). Mittels dieser Annahme lässt sich das = i,1 ,−1 + i,2,−2 + , ,, ,~(0,1), für = 1, … , . mizieren. Die sein zweck wird angehommen, dass sich eine meder-<br>Regel auf Dirfrequente Variable als eine höherfrequente Variable  $\overline{a}$ ,  $\overline{b}$ ,  $\overline{c}$ ,  $\overline{d}$ ,  $\overline{d}$ ,  $25,$ <sub>1</sub> au 1 + 1,000 cm gemisenten Frequenzen zu einem Frobiem (2016) fehlender Beobachtungen in einem hochfrequenten =0 , für <sup>=</sup> 1, . . , . (1) 2 unterschiedlicher Frequenz zu verarbeiten. Zu die-, = , = i,1 ,−1 + i,2,−2 + , ,, ,~(0,1), für = 1, … , . können, muss das Modell überdies in der Lage sein, its ist es anterschiedlicher Trequenz zu verarbeiten. zu die-<br>Ifizieren. asem Zweck wird angenommen, dass sich eine nieder-3 re<br>'gl. Um die Konjunktur in Echtzeit analysieren zu möglichst effizient die Informationen von Zeitreihen ichst effizient die Informationen von Zeitreihen i, uie-<br>.−1 + i,2,−2 + i,2,−2 + , ,,2,−2 + ,2,−2 + ,2,−2 + ,2,−2 + ,2,−2 + ,2,−2 + ,2,−2 + ,2,−2 + ,2,−2 + ,2, log ,  $\frac{1}{\sqrt{2}}$  ,  $\frac{1}{\sqrt{2}}$  ,  $\frac{1}{\sqrt{2}}$  ,  $\frac{1}{\sqrt{2}}$  ,  $\frac{1}{\sqrt{2}}$  ,  $\frac{1}{\sqrt{2}}$  ,  $\frac{1}{\sqrt{2}}$  ,  $\frac{1}{\sqrt{2}}$  ,  $\frac{1}{\sqrt{2}}$  ,  $\frac{1}{\sqrt{2}}$  ,  $\frac{1}{\sqrt{2}}$  ,  $\frac{1}{\sqrt{2}}$  ,  $\frac{1}{\sqrt{2}}$  ,  $\frac{1}{\sqrt{2}}$  ,  $\frac{1$ 2), (4)  $2 e^{-(\frac{1}{2} + \frac{1}{2})t}$ ,−2 ). (6)

$$
\begin{array}{rcl}\n\text{mean} & \text{log } Y_{q,t} & = & \frac{1}{3} \big( \log \tilde{Y}_{q,t} + \log \tilde{Y}_{q,t-1} + \log \tilde{Y}_{q,t-2} \big). \qquad \text{(6)} \\
\text{at } \text{da-} & \text{d} \end{array}
$$

bannt Subtraktion von log  $t_{q,t-3}$  von Gleichung (o) ergibt<br>sechs dann einen Ausdruck für die Zuwachsrate der vier- $\alpha$ - Leijamnchen Neine ( $y_{q,t}$ ) basierend auf der dienstellen monatlichen Reihe ( $\tilde{y}_{q,t}$ ): out a sent da-<br>hd setzt *S* = 6. Damit Subtraktion von log *Y<sub>q,t−3</sub>* von Gleichung (6) ergibt  $\frac{1}{2}$  is the logical method of  $(y_{q,t})$  basis and auf der unbeob-<br>teligibilities method is the  $(y_{q,t})$  basis and auf der unbeob- $\frac{1}{2}$ .  $\frac{1}{2}$  ,  $\frac{1}{2}$  ,  $\frac{1}{$ teljährlichen Reihe ( $y_{q,t}$ ) basierend auf der unbeob-, where  $\sim$  1,  $\sim$  1,  $\sim$  1,  $\sim$  1,  $\sim$  1,  $\sim$  1,  $\sim$ achteten monatlichen Reihe ( $\tilde{y}_{q,t}$ ):

ponenten

\neither Ord- 
$$
\Delta_3 \log Y_{q,t} = y_{q,t} = \frac{1}{3} \tilde{y}_{q,t} + \frac{2}{3} \tilde{y}_{q,t-1} + \tilde{y}_{q,t-2} + \frac{2}{3} \tilde{y}_{q,t-3} + \frac{1}{3} \tilde{y}_{q,t-4}.
$$
\n(7)

\n(2)

geschätzt. 2 2 1 <sup>3</sup> ̃,−3 <sup>+</sup> <sup>3</sup> ̃,−4. (7) Δ3 log , <sup>=</sup> , <sup>=</sup> <sup>1</sup> <sup>3</sup> ̃, <sup>+</sup> <sup>3</sup> ̃,−1 <sup>+</sup> ̃,−2 <sup>+</sup> <sup>3</sup> ̃,−3 <sup>+</sup> <sup>3</sup> ̃,−4. (7) log = log −1 + χη,t, χη,t~(0, ωη log , <sup>=</sup> <sup>1</sup> , + log ̃ ,−1 + log ̃ ,−2 ). (6) 3 →−1 + ←−2 + ←−2 + ←−2 + ←−2 + ←−2 + ←−2 + ←−1 + ←−1 + ←−1 + ←−2 + ←−2 + ←−2 + ←−2 + ←−2 + ←−2 + ←−2 + ←−2 + ←−2 + ←−2 + ←−2 + ←−2 + ←−2 + ←−2 + ←−2 + ←−2 + ←−2 + ←−2 + ←−2 + ←−2 + ←−2 + ←−2 + ←−2 + ←−2 + ←−2 + ←−2 + ←− ergibt sich ein System, in dem die Verlaufsrate des<br>BIP vom Faktor und dessen Verzögerungen abhängt.<br>(3) Die feblenden Beebechtungen werden im Behmen der *Lating (1)* and the summary (1) and the summary (1)<br>1 ergibt sich ein System, in dem die Verlaufsrate des<br>1 PHD vom Faktor und dessen Verzögerungen abbängt  $\eta_t$ , a,  $\eta_t \sim N(0,1)$ , (2)<br>Durch Einsetzen von Gleichung (7) in Gleichung (1) i der antikels i statistikels i statistikels i statistikels i statistikels i statistikels i statistikels i st<br>Det alle statistikels i statistikels i statistikels i statistikels i statistikels i statistikels i statistikel  $2 \times 10^{-3}$ ,  $2 \times 10^{-3}$ ,  $2 \times 10^{-3}$ ,  $2 \times 10^{-3}$ Die Temenden Beobachtungen werden im Ranmen der<br>Modellschätzung unter Anwendung des Kalman-Filters ergibt sich ein System, in dem die Verlaufsrate des andere des productions des productions des productions des log en vom Faktor und dessen verzogerungen abnangt.<br>Die fehlenden Beobachtungen werden im Rahmen der αποτελεί Durch Einsetzen von Gleichung (7) in Gleichung (1) 3 <sup>2</sup> ° 3 ∂ 3 ° 4. <sup>2</sup> × 3 ° 3 ° 4. 4<br>(1) Durch Einsetzen von Gleichung (7) in Gleichung (1

geschätzt.<br><sup>1</sup> ∪m sicherzustellen, dass die Varianzen zu jedem Zeitpunkt positiv leter  $\sigma_{\eta_t}$  sind, werden die Prozesse für den Logarithmus der Varianzen spezifi-<br>ziert. ,−2 ). (6) varializ paraliteter  $v_{\eta_t}$  =  $\frac{1}{2}$  iert. ziert. <sup>2</sup> ), für = 1, … , . (5)  $Z$  err.  $Z$  err.

neuer Befragungsdaten wird am Veröffentlichungsneuer Berragungsdaten wird am veronentiichungs-<br>tag des ifo Geschäftsklimaindex, der mit Ausnahme lug des no ossendrenminimeen, der michaendinne – micha<br>des Dezembers üblicherweise zwischen dem 24. und – Veröf dem 26. eines Monats liegt, berücksichtigt. Die Be-<br>dem 26. eines Monats liegt, berücksichtigt. Die Befragungen spiegeln die aktuellen Einschätzungen  $\overline{\phantom{a}}$ log de<br>Log de

hungs- von Unternehmen und Finanzmarktteilnehmern, die im laufenden Monat erhoben werden, wider. Mit der home im laufenden Monat erhoben werden, wider. Mit der Veröffentlichung der detaillierten Ergebnisse der In-<sup>3</sup> ̃, <sup>+</sup> 2 <sup>3</sup> ̃,−1 <sup>+</sup> ̃,−2 <sup>+</sup> 2 <sup>3</sup> ̃,−3 <sup>+</sup> 1 <sup>3</sup> ̃,−4. (7) log , = log ,−1 + χϵi,t χϵi,t~(0, ωη,i <sup>2</sup> ), für = 1, … , . (5) landsproduktberechnung, die 55 Tage nach Ende des Die Be-Aandsproduktberechnung, die 33 rage nach Ende des<br>zungen Aquartals erfolgt (*T* + 55), wird eine weitere Progno- $\frac{1}{2}$ , and  $\frac{1}{2}$ ,−2 ). (6)

### **NEWS-ZERLEGUNG**

Um abzuschätzen, wie neue Informationen die Modellprognose verändern, wird auf die von Bańbura und Modugno (2014) eingeführte News-Zerlegung zurückgegriffen. Diese stellt einen direkten Zusammenhang zwischen einer unerwarteten, nicht vom Modell anti- $\mathsf{z}$ ipierten Veränderung eines Konjunkturindikators und $\mathsf{z}$ der daraus resultierenden Prognoseanpassung her. Ω

Betrachtet man zwei aufeinanderfolgende Datenveröffentlichungen ( $\Omega_v$  und  $\Omega_{v+1}$ ), so lassen sich für in  $\Omega_v$  enthaltenen Informationen (d.h. die News) eines<br>Indikaters wie felst derstellen: das oben beschriebene Modell die unerwarteten, nicht gewicl Indikators wie folgt darstellen: Ω

$$
I_{\nu+1} = y_{i,t} - \mathbf{E}\big[y_{i,t}|\Omega_{\nu}\big] = \sum_{s=0}^{S} \lambda_{i,s}(f_{i,t-s} - \mathbf{E}[f_{i,t-s}|\Omega_{\nu}]) + u_{i,t}.
$$
 (8)ponent

Demnach ist die Prognoserevision definiert als:  $\frac{1}{j=1}$   $\frac{1}{s=0}$ +1 = , − [,|Ω] = ∑,(,− − [,− +1 = Demnach ist die Prognoserevision de rog  $E[y_{i,t}|I_v] = \sum_{j=1}^{} b_{v+1,j} (\sum_{s=0}^{} \lambda_i)^2$ 

$$
E[y_{i,t}|I_{\nu+1}] = E[y_{i,t}|\Omega_{\nu+1}] - E[y_{i,t}|\Omega_{\nu}]. \tag{9}
$$

**Diese lässt sich weiter darstellen als:**<br>
■ **Diese lässt sich weiter darstellen als:**  $\mathbf{r}$  =  $\mathbf{r}$  =  $\mathbf{r}$   $\mathbf{r}$  =  $\mathbf{r}$   $\mathbf{r}$  =  $\mathbf{r}$   $\mathbf{r}$  =  $\mathbf{r}$  =  $\mathbf{r}$  =  $\mathbf{r}$  =  $\mathbf{r}$  =  $\mathbf{r}$  =  $\mathbf{r}$  =  $\mathbf{r}$  =  $\mathbf{r}$  =  $\mathbf{r}$  =  $\mathbf{r}$  =  $\mathbf{r}$  =  $\mathbf{r}$  =  $\mathbf{r}$ 

$$
E[y_{i,t}|I_{\nu+1}] = \frac{E[y_{i,t}|I'_{\nu+1}]}{E[I_{\nu+1}|I'_{\nu+1}]}I_{\nu+1}.
$$
\n(10)

seanpassung vorgenommen und der Prognosezyklus um ein Quartal verschoben.<sup>3</sup> Jeder Prognosefehler hinsichtlich des vorangegangenen Quartals bedeu- Abbildu tet einen Informationsgewinn für das Modell, der die aktuelle Prognose verändern kann. =1 [,|I] = ∑+1,( ∑,(,− − [,− |Ω]) + ,). (12) [,|I] = ∑+1,( ∑,(,− − [,− |Ω]) + ,). (12) [,|+1] = +1+1. (11) [,|+1] = +1+1. (11) seanpassung vorgenommen und der Prognosezyklus genau der

### **JÜNGSTE PROGNOSEHISTORIE**

Am ifo Institut wird ifoCAST bereits seit Anfang Februar 2020 zur regelmäßigen Analyse der deutschen Konjunktur eingesetzt. Die Abbildungen 2 bis 4 zeigen die Ergebnisse der Modellschätzung für die ersten drei Quartale 2020; für das vierte Quartal 2020 liegen zur Fertigstellung dieses Artikels (Stand: 30. Oktober 2020) sechs Prognosen vor, auf die im Folgenden nicht weiter eingegangen wird. Die schwarze Linie stellt dabei die Punktprognose des Modells dar, d.h. den Mittelwert der A-Posterior-Verteilung der Modellprognosen; die graue Fläche gibt die Unsicherheit um die Punktprognose in Form eines 90%-Prognoseintervalls an. Die Balken zu jedem Zeitpunkt der Modellschätzung stellen die entsprechenden Anteile der Indikatorgruppen an der Prognoserevision dar (d.h.  $\mathbf{E}[y_{i,t}|I_v]$ , vgl. Box: News-Zerlegung); somit entspricht die Differenz der Prognosen von einem Zeitpunkt zum nächsten

Da sich Zähler und Nenner der rechten Seite von Bu sieh Zumer und Heimer der Feenen seite von<br>Gleichung (10) unmittelbar aus der Modellschätzung ergeben, lässt sich ein Vektor  $B_{\nu+1}$  bestimmen, der die Gewichte der variablenspezifischen News enthält. Somit vereinfacht sich Gleichung (10) zu: ergeben, lasst sich ein vektor  $B_{\nu+1}$  bestimmen, der iiiiittetuar<br>ch oin Vol ung zuruck- érgeben, lasst sich ein Vektor  $B_{\nu+1}$  bestimmen, der

$$
E[y_{i,t}|I_{v+1}] = B_{v+1}I_{v+1}.
$$
 (11)

 $\mathbf{E}[f_{i,t-s}|\Omega_v]) + u_{i,t}.$  (8) ponente auf die Prognoserevision: der Veränderung des Faktors und der zufälligen Kom- $\frac{1}{2}$  =  $\frac{1}{2}$  in Gleichung (10) erhält man eine direkte Zuordnung News. Durch Einsetzen der variablenspezifischen News Die gesamte Prognoserevision ergibt sich somit als gewichteter Durchschnitt der variablenspezifischen

$$
\mathbf{E}[y_{i,t}|I_v] = \sum_{j=1}^{J} b_{v+1,j} (\sum_{s=0}^{S} \lambda_{i,s} (f_{i,t-s} - \mathbf{E}[f_{i,t-s} | \Omega_v]) + u_{i,t}).
$$
 (12)

 $\left(\frac{1}{2}\right)$ 

+1 = , − [,|Ω] = ∑,(,− − [,−

ind der Prognosezyklus bgenau der Höhe der Balken. Neben den sieben in Tabelle 1 dargestellten Indikatorgruppen beinhalten die Abbildungen auch eine Gruppe »Revisionen«. Diese zeigt den Einfluss von Datenrevisionen sowie Veränderungen der geschätzten Koeffizienten auf die Modellprognose. Das Modell wird dabei monatlich am Veröffentlichungstag des ifo Geschäftsklimaindex neu geschätzt.**<sup>4</sup>**  $\langle\,\cdot\,,\,\cdot\,\rangle$ 

> Es ist deutlich zu erkennen, dass das Modell noch bis Anfang März positive Raten für die beiden ersten Quartale 2020 prognostizierte. Erst als am 25. März mit der ifo Konjunkturumfrage Indikatoren zur Verfügung standen, die erste Informationen über die Auswirkungen des Corona-Shutdown enthielten, begannen die Prognosen deutlich pessimistischer zu werden; die neuen Befragungsdaten des ifo Instituts sorgten für eine Abwärtsrevision der Prognose um fast 1 Prozentpunkt für beide Quartale. In beiden Fällen stellt die März-Veröffentlichung der ifo Konjunkturumfrage die größte, unerwartete Information im betrachteten Zeitraum dar. Neben der deutlichen Abwärtsrevision der Prognose ist ebenfalls zu erkennen, dass das Prognoseintervall breiter geworden ist, d.h., dass die Prognoseunsicherheit seit Ende März – trotz der zusätzlichen Informationen – zugenommen hat. Anfang Mai 2020, mit der Veröffentlichung der ersten harten

**<sup>3</sup>** Zum Zeitpunkt *T* + 55 wird demnach die Schätzung des zurückliegenden Quartals (»Backcast«) abgeschlossen und erstmals eine Prognose für das nächste Quartal (»Forecast«) vorgenommen (inkl. der Aktualisierung des »Nowcast« für das laufende Quartal).

**<sup>4</sup>** In Anbetracht der extremen Schwankungen der Daten in Folge der Corona-Pandemie sehen wir zurzeit davon ab, die Koeffizienten des Modells zu aktualisieren.

### Abb. 2

**BIP-Prognose 1. Quartal 2020 und Prognoseanpassung durch neue Informationen** Veränderung ggü. dem Vorquartal, preis-, saison- und kalenderbereinigt

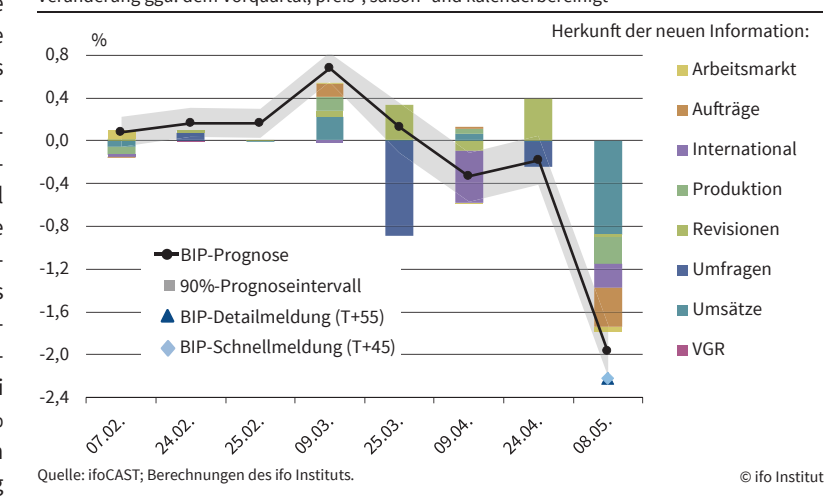

einflusst waren, zeigte ifoCAST eine erhebliche Abwärtsrevision der Prognose für das erste und zweite Quartal 2020 an. Die Revision betrug 1,8 Prozentpunkte für das erste Vierteljahr und 3,3 Prozentpunkte für das zweite Quartal. Maßgeblich hierfür waren die Datenveröffentlichungen aus den Kategorien »International«, »Umsätze« und »Aufträge«. Die Industrieproduktion entwickelte sich hingegen stärker als vom Modell prognostiziert. Dementsprechend wurde der starke Produktionseinbruch im März 2020 vom Modell größtenteils nicht als »News« interpretiert, sondern als erwartete Information und führte nur zu einer moderaten Abwärtsrevision der Prognose. Die letzte Prognose für das erste Quartal 2020 (8. Mai 2020) lag bei – 2,0% und das Prognoseintervall rangierte von – 2,2% bis – 1,7%. Somit schloss das Prognoseintervall von ifoCAST den amtlichen Wert der Erstveröffentlichung von – 2,2% ein und lieferte ein recht treffsicheres Ergebnis in dieser schwierigen Prognosezeit.

Konjunkturindikatoren, die vom Corona-Shutdown be-

 Mit Veröffentlichung der harten Konjunkturindikatoren für April 2020 (9. Juni) reagierte ifoCAST mit einer Abwärtsrevision der Prognose für das zweite Quartal 2020 von 4,7 Prozentpunkten (vgl. Abb. 3). Im Anschluss daran kam es zu drei Aufwärtsrevisionen der Prognose, da sich mit dem Ende des Shutdown die einschlägigen Konjunkturindikatoren stärker erholten, als vom Modell erwartet. Die letzte Prognose für das zweite Quartal 2020 vom 27. Juli betrug – 5,0%, bei einem Prognoseintervall von – 6,8% bis – 2,5%. Der erste amtlich veröffentliche Wert des BIP für das zweite Quartal (BIP-Schnellmeldung vom 30. Juli 2020) und die BIP-Detailmeldung (25. August 2020) lagen mit – 10,1% und – 9,7% jedoch deutlich unter dem Modellergebnis. Ein Grund für diesen außergewöhnlich großen Prognosefehler könnten die dem Lockdown geschuldeten starken Einbußen im Dienstleistungsbereich sein, die im aktuellen Indikatorensatz nicht vollständig abgebildet sind. Leider liegen aus der amtlichen Statistik derzeit noch keine monatlichen Konjunkturindikatoren für den Dienstleistungsbereich vor (z.B. Umsätze), so dass deren wirtschaftliche Aktivität nur unzureichend abgebildet werden kann. Da der Dienstleistungsbereich im Vergleich zum Verarbeitenden Gewerbe in normalen Zeiten weniger schwankungsanfällig und somit meist wenig informativ für die Prognose der gesamtwirtschaftlichen Aktivität ist, dürfte das Fehlen dieser Information in konjunkturellen Normalzeiten unproblematisch sein.

Für das dritte Quartal 2020 liegt mit Fertigstellung des vorliegenden Artikels ebenfalls die gesamte Prognosehistorie sowie die BIP-Schnellmeldung (T + 30) vor (vgl. Abb. 4). Mit stetiger Verbesserung der diversen Konjunkturindikatoren – insbesondere der Umsätze, der Aufträge und der Befragungsindikatoren – kam es ebenfalls zu einer anhaltenden Aufwärtsrevision der Prognose für das dritte Quartal 2020 bis Anfang September; im Anschluss daran erweist sich die Modellprognose als recht stabil. Dies impliziert, dass die Datenveröffentlichungen vom Modell zu großen Teilen bereits antizipiert wurden. Mit Stand 26. Oktober 2020 prognostiziert ifoCAST eine Verlaufsrate des BIP in Höhe von 5,8% und damit eine recht kräftige Erholung nach dem Corona-bedingten Wirtschaftseinbruch des zweiten Vierteljahres. Die BIP-Schnellmeldung des Statistischen Bundesamtes vom 30. Oktober 2020 betrug 8,2% und lag damit am oberen Rand des Prognoseintervalls. Das Modellieren zeitvariabler Volatilitäten sorgt dafür, dass die Prognoseunsicherheit infolge der außergewöhnlichen Corona-Schocks deutlich zugenommen hat. Aktuell beträgt diese mehr als 4 Prozentpunkte. Vor dem Hintergrund der zuletzt beobachteten Volatilität der berücksichtigten Indikatoren erscheint diese Prognoseunsicherheit allerdings nicht als unverhältnismäßig hoch.

### **HISTORISCHE PROGNOSEGÜTE DES NEUEN ANSATZES**

Um valide Aussagen über die Güte eines Prognoseansatzes zu treffen, müssen die Prognosefehler über

### Abb. 3

**BIP-Prognose 2.Quartal 2020 und Prognoseanpassung durch neue Informationen** Veränderung ggü. dem Vorquartal, preis-, saison- und kalenderbereinigt

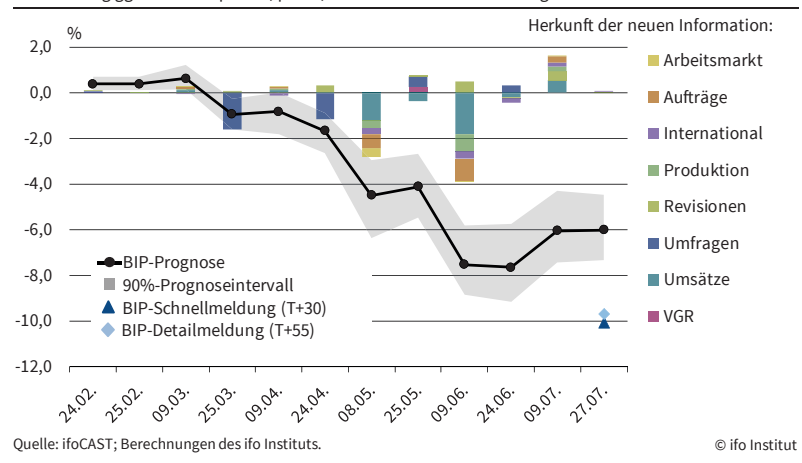

### Abb. 4

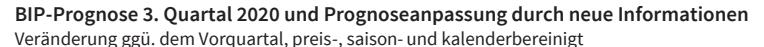

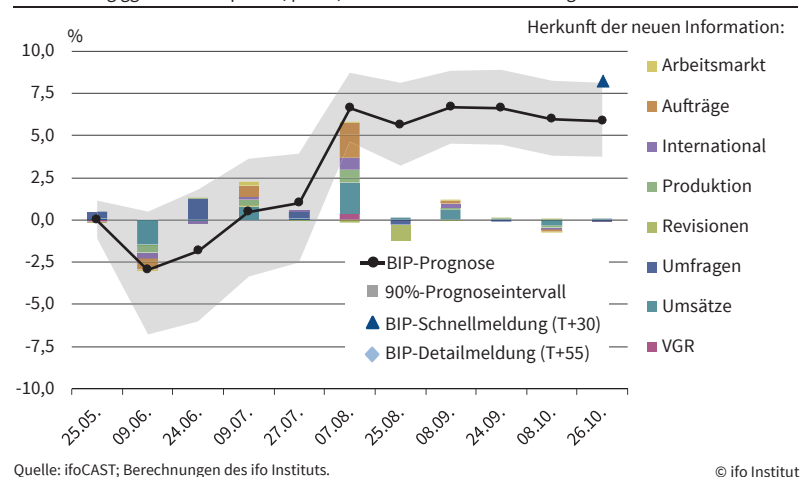

einen längeren Zeitraum evaluiert werden. Zu diesem Zweck wurde ein Prognoseexperiment für die Jahre 2011 bis 2018 durchgeführt. Für jedes Quartal wurde eine Prognosesituation unterstellt, wie sie ein Prognostiker zum jeweils vergangenen Zeitpunkt vorgefunden hatte. Somit nutzen wir die ausschließlich zu jedem Zeitpunkt verfügbaren Daten, schätzen das Modell damit, erstellen einen Nowcast für das jeweilige Quartal und bewegen uns anschließend sukzessive in der Zeit nach vorn.**<sup>5</sup>** In jedem Schritt wird das Modell neu geschätzt und damit eine neue Prognose erstellt. Wir konzentrieren uns im Folgenden auf den Nowcast, also die Prognose des jeweils laufenden Quartals, da dieser einen zentralen Baustein einer jeden Konjunkturprognose darstellt. Als Prognosezeitpunkt wurde die zweite Hälfte des letzten Monats des jeweiligen Quartals gewählt.

**5** Dies beinhaltet überdies die Verwendung von sog. Echtzeitdaten, die wir aus den Echtzeitdatenbanken der Deutschen Bundesbank sowie der Europäischen Zentralbank beziehen. Wir danken des Weiteren der Deutschen Bundesbank für die Bereitstellung zusätzlicher Echtzeitdaten zum deutschen Außenhandel.

### Abb. 5 **Evaluation des Nowcasts im Zeitraum 2011 bis 2018ᵃ**

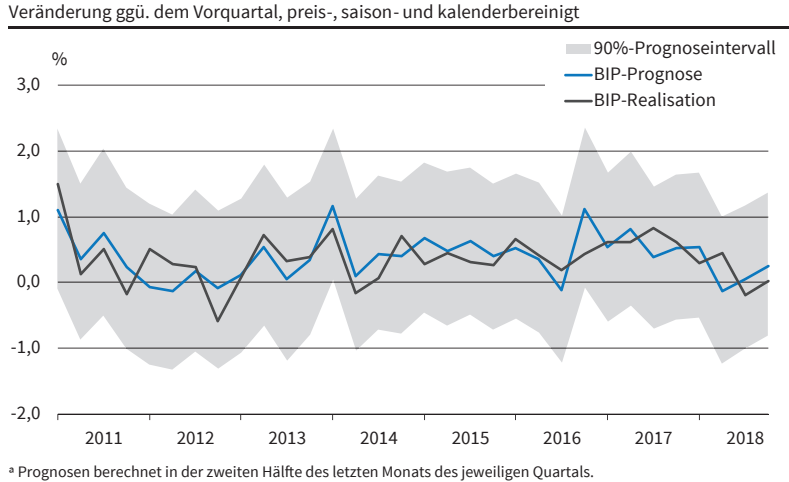

Quelle: ifoCAST; Berechnungen des ifo Instituts. © ifo Institut

Abbildung 5 präsentiert den Nowcast unseres neuen Prognoseansatzes zusammen mit der Realisation der Verlaufsrate des preis-, saison- und kalenderbereinigten BIP für Deutschland. Mit sehr wenigen Ausnahmen liegt der Nowcast des neuen Prognoseansatzes sehr nah an der Realisation des BIP, wie sie vom Statistischen Bundesamt veröffentlicht wurde. Im Zeitraum 2011 bis 2018 beträgt der mittlere Prognosefehler von ifoCAST 0,03 Prozentpunkte, so dass sich hieraus keine systematischen Verzerrungen ablesen lassen. Die Prognosegüte, die üblicherweise mit der Wurzel des mittleren quadratischen Prognosefehlers gemessen wird, liegt im selben Zeitraum bei 0,32 Prozentpunkten.

Im Verglich zu einfachen alternativen Prognoseansätzen kann sich die Prognosegüte von ifoCAST durchaus sehen lassen. Als Vergleichsmaßstäbe wählen wir die sogenannte »same-change-Prognose« und den »in-sample-mean«. Bei Ersterem entspricht die Prognose des laufenden Quartals der vom Statistischen Bundesamt veröffentlichten Zuwachsrate aus dem Vorquartal; damit ergibt sich heute die gleiche Zuwachsrate wie ein Quartal zuvor (»same-change«). Beim »in-sample-mean« entspricht die Prognose des laufenden Quartals der durchschnittlichen Zuwachsrate des BIP eines vergangenen Zeitintervalls; wir wählen im Folgenden den Zeitraum ab 1991-Q2. Demzufolge würde bspw. die Prognose für 2018-Q3 der mittleren Verlaufsrate des Zeitraums 1991-Q2 bis 2018-Q2 entsprechen.

Die Wurzel des mittleren quadratischen Prognosefehlers der »same-change-Prognose« liegt in unserem Evaluationszeitraum bei 0,53 Prozentpunkten und jene des »in-sample-mean« bei 0,38 Prozentpunkten. Demzufolge schneidet ifoCAST mit 0,32 Prozentpunkten deutlich besser ab als die beiden Vergleichsmaßstäbe. Die Relation zwischen dem durchschnittlichen Prognosefehler des Nowcasts resultierend aus ifoCAST und den beiden Vergleichsprognosen liegt bei 0,61 bzw. 0,85. Anders ausgedrückt bedeutet es, dass ifoCAST einen durchschnittlichen Prognosefehler liefert, der um 40% bzw. 15% geringer ausfällt als jener der beiden Vergleichsprognosen.

Zuletzt prüfen wir, ob die Nowcasts aus ifoCAST einen praktischen Nutzen aufweisen. Hierfür verwenden wir das sogenannte »Noise-to-Signal-Ratio« (NTS), das die Wurzel des mittleren Prognosefehlers in Relation zu Standardabweichung der Verlaufsraten des BIP setzt. Jene Prognose, die einen durchschnittlichen Fehler liefert, der kleiner als die Schwankung der zu prognostizierenden Reihe ist, kann als relevant für die Praxis bezeichnet werden. Im vorliegenden Evaluationszeitraum beträgt die Standardabweichung der Verlaufsraten des deutschen BIP 0,38 Prozentpunkte und damit mehr als der durchschnittliche Prognosefehler von ifoCAST; das NTS beläuft sich somit auf 0,85. Insgesamt liefert ifoCAST daher recht treffsichere Nowcasts, was den neuen Ansatz als sehr vielversprechend für die Zukunft erscheinen lässt.

### **FAZIT: IFOCAST – TREFFSICHERER ANSATZ MIT HOHER PRAKTISCHER RELEVANZ**

Nach mehr als zehn Jahren im Einsatz hat das ifo Institut sein etabliertes Prognosetool grundlegend überarbeitet und durch ifoCAST ersetzt. Der vorliegende Artikel beschreibt die methodischen Grundlagen des neuen Prognoseansatzes, präsentiert die Ergebnisse für die ersten drei Quartale des Jahres 2020 und evaluiert die Prognosehistorie der Jahre 2011 bis 2018. Insgesamt erweist sich der Ansatz als sehr treffsicher, einhergehend mit einer hohen praktischen Relevanz. In der Zukunft wird das ifo Institut die Prognosen von ifoCAST in regelmäßigen Abständen aktualisieren – zweimal im Monat – und der Öffentlichkeit regelmäßig im Rahmen seiner Konjunkturprognosen zur Verfügung stellen.

ifoCAST bietet des Weiteren die Möglichkeit, auf neue Entwicklungen der akademischen Literatur oder bei der zeitlichen Verfügbarkeit von Daten zu reagieren. Es ist bspw. denkbar, die Prognosefrequenz von ifoCAST zu erhöhen, insofern höherfrequente Daten (z.B. wöchentlich) zur Verfügung stehen. Darüber hinaus könnte geprüft werden, inwiefern der methodische Ansatz von ifoCAST auch für andere Prognosegrößen neben dem BIP (z.B. die Bruttowertschöpfung in einzelnen Wirtschaftsbereichen) von Nutzen ist, um so gegebenenfalls ein disaggregierteres Prognosebild abzuliefern.

### **LITERATUR**

Alvarez, R., M. Camacho und G. Péréz-Quirós (2016), »Aggregate versus disaggregate information in dynamic factor models«, *International Journal of Forecasting* 32(3), 680–694.

Bańbura, M., D. Giannone und L. Reichlin (2010), »Nowcasting«, in: M. P. Clements und D. F. Hendry (Hrsg.), *The Oxford Handbook of Economic Forecasting*, Oxford University Press, Oxford.

Bańbura, M. und M. Modugno (2014), »Maximum likelihood estimation of factor models on data sets with arbitrary pattern of missing data«, *Journal of Applied Econometrics* 29(1), 133–160.

Boivin, J. und S. Ng (2006), »Are more data always better for factor analysis?«, *Journal of Econometrics* 132(1), 169–194.

Bragoli, D. (2017), »Now-casting the Japanese economy«, *International Journal of Forecasting* 33(2), 390–402.

Bragoli, D. und M. Modugno (2017), »A now-casting model for Canada: Do U.S. variables matter?«, *International Journal of Forecasting* 33(4), 786–800.

Burns, A. F. und W. C. Mitchell (1946), *Measuring Business Cycles*, National Bureau of Economic Research, Cambridge, MA.

Camacho, M. und G. Péréz-Quirós (2010), »Introducing the EURO-STING: Short Term Indicator of Euro Area Growth«, *Journal of Applied Econometrics* 25(4), 663–694.

Carstensen, K., S. Henzel, J. Mayr und K. Wohlrabe (2009), »IFOCAST: Methoden der ifo Kurzfristprognose«, *ifo Schnelldienst* 62(23), 15–28.

Clark, T. E. (2011), »Real-Time Density Forecasts from Bayesian Vector Autoregressions with Stochastic Volatility«, *Journal of Business & Economics Statistics* 29(3), 327–341.

D'Agostino, A., L. Gambetti und D. Giannone (2013), »Macroeconomic Forecasting and Structural Change«, *Journal of Applied Econometrics* 28(1), 551–557.

D'Agostino, A., D. Giannone, M. Lenza und M. Modugno (2016), »Nowcasting Business Cycles: A Bayesian Approach to Dynamic Heterogenous Factor Models«, in: S. J. Koopman und E. Hillebrand (Hrsg.), *Dynamic Factor Models*, Kapitel 35, Emerald Group Publishing Limited, 569–594.

Dahlhaus, T., J. D. Guénette und G. Vasishtha (2017), »Nowcasting BRIC+M in real time«, *International Journal of Forecasting* 33(4), 915–935.

Efron, B., T. Hastie, I. Johnstone und R. Tibshirani (2004), »Least angle regression«, *The Annals of Statistics* 32(2), 407–499.

Geweke, J. (1977), »The dynamic factor analysis of economic time series«, *SSRI Workshop Series*, North Holland Publishing Company, Amsterdam, 365–386.

Giannone, D., L. Reichlin und D. Small (2008), »Nowcasting: the real-time informational content of macroeconomic data«, *Journal of Monetary Economics* 55(4), 665–676.

Heinrich, M. und M. Reif (2020), »Real-Time Forecasting Using Mixed-Frequency VARs with Time-Varying Parameters«, CESifo Working Paper No. 8054.

Hoerl, A. E. und R. W. Kennard (1970), »Ridge Regression: Biased Estimation for Nonorthogonal Problems«, *Technometrics* 12(1), 55–67.

Marcellino, M., M. Porqueddu und F. Venditti (2016), »Short-Term GDP Forecasting with a Mixed-Frequency Dynamic Factor Model with Stochastic Volatility«, *Journal of Business & Economics Statistics* 34(1), 118–127.

Mariano, R. S. und Y. Murasawa (2003), »A New Coincident Index of Business Cycles Based on Monthly and Quarterly Series«, *Journal of Applied Econometrics* 18(4), 427–443.

Sargent, T. J. und C. A. Sims (1977), »Business cycle modeling without pretending to have too much a priori economic theory«, *New Methods in Business Cycle Research* 1, 145–168.

Schumacher, C. und J. Breitung (2008), »Real-time forecasting of German GDP based on a large factor model with monthly and quarterly data«, *International Journal of Forecasting* 24(3), 386–398.

Tibshirani, R. (1996), »Regression shrinkage and selection via the lasso«, *Journal of the Royal Statistical Society: Series B* 58(1), 267–288.

Zadrozny, P. A. (1988), »Gaussian-likelihood of continuous-time ARMAX models when data are stocks and flows at different frequencies«, *Econometric Theory* 4(1), 108–124.

Zou, H. und T. Hastie (2005), »Regularization and variable selection via the elastic net«, *Journal of the Royal Statistical Society: Series B* 67(2), 301–320.